### **Q&A**

#### **How to access Wifi?**

Guests to the university can access AT&T's Wi-Fi service and connect to the Internet from their mobile devices and laptops while on Purdue's campus for no charge.

For more information about 'attwifi', please see [What is wireless at Purdue?](https://support.purdue.edu/goldanswers/168519)

The wireless networks name is 'attwifi'. If you select the 'attwifi' network, your web browser will be redirected to a "Terms of Service" page and by accepting the TOS, you gain access to Internet. There is no userid or password required for this service.

#### Connect to 'attwifi' with a mobile device

- 1. **Turn on** your device and ensure Wi-Fi is enabled.
- 2. **Select** the 'attwifi' wireless network and **click** on 'Get Connected'.

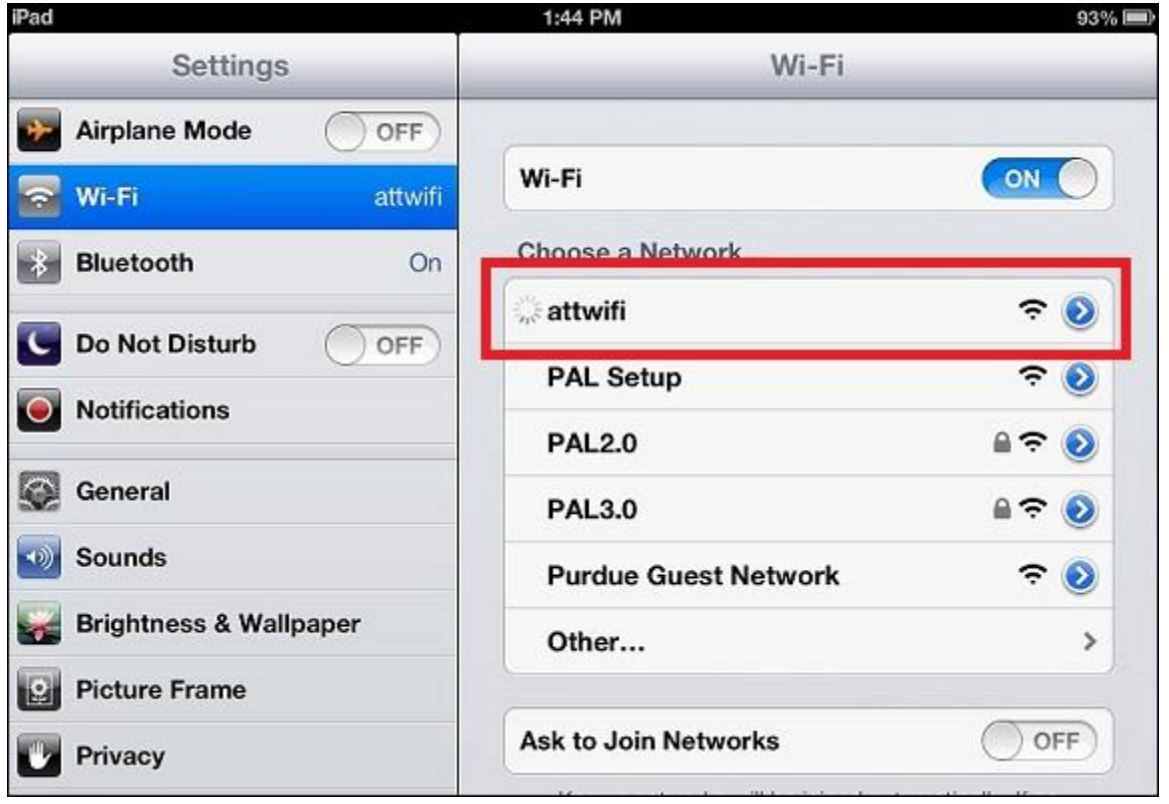

#### Windows XP/Vista/7

- 1. Look for the 'Wi-Fi' icon in the lower right hand corner near the clock.
	- 1. Windows XP: **Right click** the icon and **select** 'View Available Wireless Networks'.
	- 2. Windows Vista/7: **Left click** the icon to display available wireless networks.
- 2. **Select** the 'attwifi' wireless network and proceed to 'Get Connected'.

#### Mac OS X

- 1. **Look** for the 'Airport' icon in the top right corner.
- 2. **Click** 'Turn Airport On'.
- 3. **Click** the 'Wireless' icon again, **select** the 'attwifi' wireless network, and **click** 'Get Connected'.

Once you've **clicked** 'Get Connected,' you have options as to how you wish to connect.

- What's the zoom link for hybrid format presentation sessions?
- What's the zoom link for the keynote speaker sessions?
- Will hybrid sessions be recorded? Yes. Recordings will be shared one month after the conference. Please contact [dls2022@purdue.edu](mailto:dls2022@purdue.edu) if hybrid session presenters have concerns.

#### **Poster session set up**

We will be setting up poster boards one day before, magnets provided. We use room WALC 3084 for posters, vendor tables and snacks. You can come in the morning and set up any time on Wednesday, July 27. Please take down your posters by 4pm. There will be a class in that room starting at 4:30pm.

Posters should not be wider than 3' (36") due to space restrictions. If anyone needs poster boards wider than 36", please contact Wei Zakharov [wzakharov@purdue.edu.](mailto:wzakharov@purdue.edu) In the room, there are fixed wide whiteboards on the wall. So we can accommodate.

#### **Hybrid sessions**

We provide limited virtual experience. Sessions specifically labeled as "a hybrid format for both virtual and on-site" are available virtually. Zoom links for hybrid sessions will only be provided via our conference app Socio." The email "Know Before You Go" sent out on July 20 includes instructions on Socio.

As for hybrid session presenters, the conference video service unit will set up Zoom and assign virtual presenters as co-presenters in Zoom. Please join the room 5 minutes early. We have ~60 virtual attendees. There are ~75 onsite attendees who can access hybrid sessions as well.

Please contact [dls2022@purdue.edu](mailto:dls2022@purdue.edu) if any hybrid session presenters have concerns about recording and sharing the session after the conference.

## **Conference app Socio**

The conference event platform is hosted by Socio. Please refer to the link below for instructions on how to setup your profile on Socio as well as general instructions on how to navigate the system. You can download Socio on your phone through your Andriod or Apple App store. Once download and you create your account search for 2022 Distance Library Services and then code DLS2022. It is also avaible through your desktop with a website link. Instructions are linked in the email below.

If you are creating your Socio account for the first time be sure to use the same First Name, Last Name and Email you registered with. This is below for your convivence.

Zoom links for hybrid sessions will only be provided via our conference app Socio.

- Socio Access Code: DLS2022
- Get started here! --> [Socio and Zoom Information](https://custom.cvent.com/737F604CADA14E7282FD1FA2BBCC383C/files/d88204a70bc44d96acaf5e5d1dbea275.pdf)
- Desktop Link --><https://app.socio.events/MTgzMTg%3D/overview>

## **July 27th Dinning Out Survey**

We ask that you please complete the below dinning out survey for Wednesday, July 27th. You will be able to fill in your first name and last name into the Google Doc.

# **[https://docs.google.com/document/d/14n0kCBgqm8CNEdH7gWcAmF5r9srfgdlA-6j](https://docs.google.com/document/d/14n0kCBgqm8CNEdH7gWcAmF5r9srfgdlA-6j-b0WQYE0/edit?usp=sharing)[b0WQYE0/edit?usp=sharing](https://docs.google.com/document/d/14n0kCBgqm8CNEdH7gWcAmF5r9srfgdlA-6j-b0WQYE0/edit?usp=sharing)**

**Parking at Purdue**

The Grant Street Parking Garage [\(120 N Grant St, West Lafayette, IN 47906\)](https://www.google.com/maps/dir/120+Grant+St,+West+Lafayette,+IN+47906/@40.4252242,-86.9097224,17z/data=!4m8!4m7!1m0!1m5!1m1!1s0x8812e2ae878e680b:0x1914e6cbc786116c!2m2!1d-86.9097224!2d40.4252242) is located just across the street from both the Union Club Hotel and Purdue Memorial Union. The daily rate is \$10/day. Click **[HERE](https://www.purdue.edu/visit/getting-here/parking.php)** for more information. Click **[HERE](https://custom.cvent.com/737F604CADA14E7282FD1FA2BBCC383C/files/36f44d85759d4d06b9986afb3289c35a.pdf)** for a walking map from Grant Street Garage to WALC.

There is free street parking at First Street Towers you can park in any University Resident parking spot. Click **[HERE](https://custom.cvent.com/737F604CADA14E7282FD1FA2BBCC383C/files/bcc97c8620cc4785ba70ccb0a992eca2.doc)** to see what the UR parking sign looks like. You do not have to be staying at First Street to park in UR spots.

You can also pre-purchase an A permit through [Purdue Transportation.](https://www.purdue.edu/visit/getting-here/parking.php) Clic[k HERE](https://purdue.t2hosted.com/Account/Portal) to pre-purchase an A permit. Select Get Permit towards the bottom of the page. Click [HERE](https://www.purdue.edu/campus-map/parking.html) for a map showing A Permit space highlighted in yellow, blue and red. The Conference will be taking place only in Stewart Center and the Purdue Memorial Union.